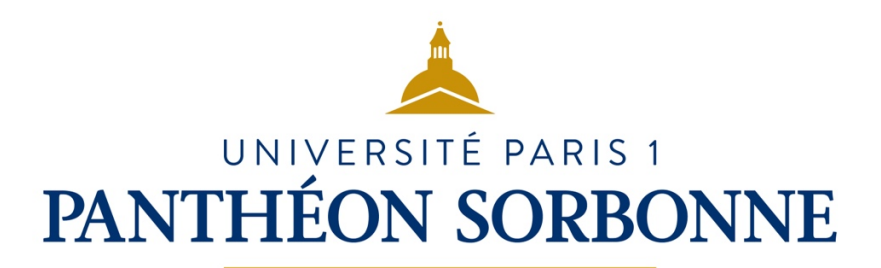

## UFR 09 École d'histoire de la Sorbonne Master mention Histoire Parcours Histoire contemporaine des relations internationales et des mondes étrangers. Amériques, Asies, Europes

# Normes de présentation des mémoires Master 1 et 2 2021-2022

## Sommaire du document :

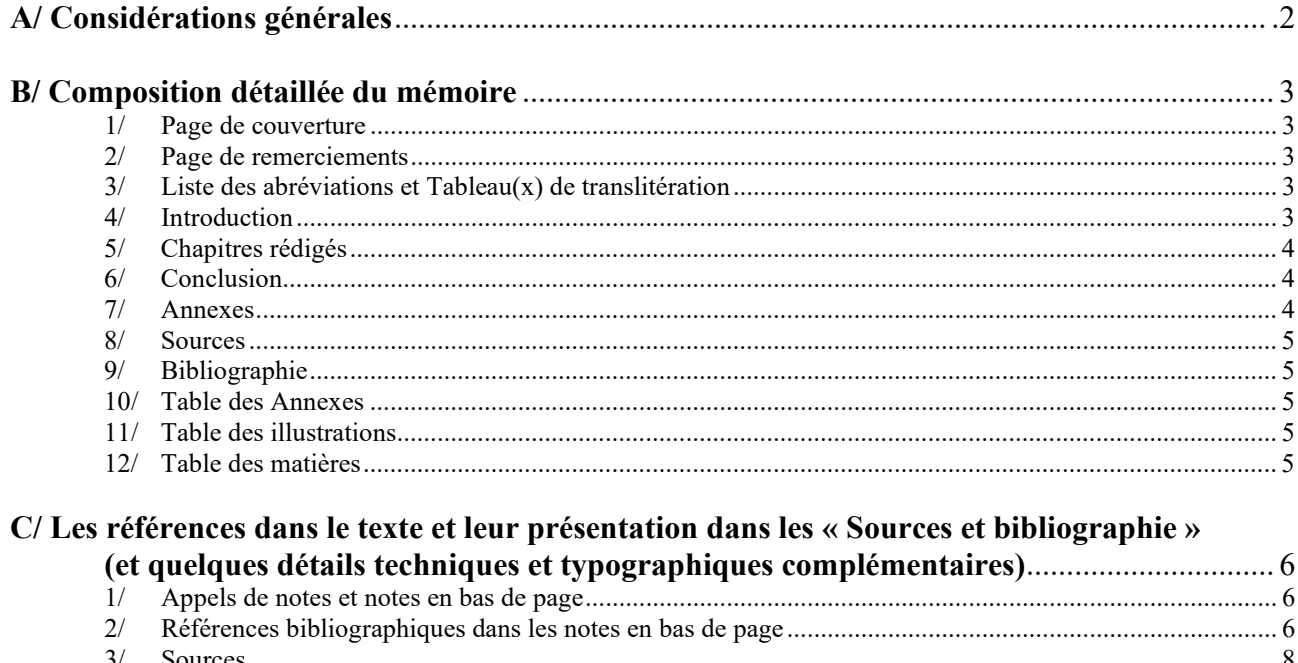

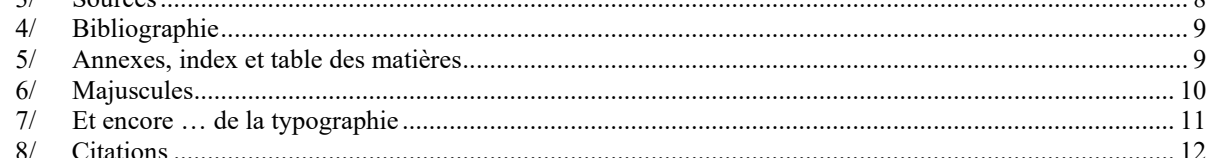

Il faut présenter les travaux de Master selon les normes qui suivent.

En cas de doute, on consultera le Lexique des règles typographiques en usage à l'Imprimerie nationale, 2011 [1<sup>re</sup> éd. 2002].

Document mis au point collectivement par les enseignants de l'IPR (juillet 2021).

### <span id="page-1-0"></span>**A/ Considérations générales**

Votre mémoire de M1 se présente sous la forme d'un volume relié comptant entre 50 (au moins) et 80 pages rédigées environ (+ l'appareil critique). Le texte peut être imprimé en recto verso

Le volume de M2 compte environ 150 pages (au moins) rédigées. Celui-ci pourra vous servir de « carte de visite » plus tard, donc il faut le concevoir aussi comme un outil de communication, ce qui implique une bonne lisibilité, une présentation agréable et l'accès le plus clair aux références utilisées qui, en histoire, sont indispensables pour garantir la qualité d'un tel mémoire. Notre insistance sur ce point vise à vous protéger et à protéger l'Université (l'institution au niveau national) et vos camarades, dont les travaux pourraient souffrir d'un éventuel laxisme sur ce point, tout particulièrement.

<span id="page-1-2"></span>Votre tapuscrit doit être rédigé dans une police bien lisible, en corps 11 ou 12 (à fixer avec votre enseignant référent) et interligne 1,5. Il doit être justifié (comme le présent paragraphe). Nous conseillons vivement la police Times New Roman. Elle présente l'avantage de permettre d'utiliser presque toutes les langues utilisant un alphabet et les signes diacritiques.

Appliquez des marges de 2,5 cm (option par défaut dans Word), un espacement entre les paragraphes de 6 pt et un retrait de première ligne (positif) de 1 cm. Le texte principal doit être justifié à droite, sauf cas spécifique. Ces règles ne sont pas respectées dans le présent document quand nous présentons des listes, ou diverses informations, qui pâtiraient d'une trop grande dispersion visuelle.

<span id="page-1-1"></span>Les notes doivent être appelées par des appels de notes créés automatiquement à l'aide de votre logiciel de traitement de texte (Voir plus bas). Le texte des notes doit être en corps 10 si le corps du texte principal est en 12, et au cas où celui-ci est en corps 11, la note sera en 9. Il est recommandé également de conserver la même police de caractères (Times New Roman par exemple pour le corps de texte et les notes). Nous recommandons d'introduire une tabulation à gauche à 0,75 cm de la marge gauche afin de faire débuter la première ligne du texte de la note de façon clairement décalée par rapport au numéro de la note.

On peut insérer des documents (cartes, photos, graphiques, etc.) dans le corps du texte. Ils doivent alors comprendre un numéro et une légende (prévoir table des illustrations) ; il faut également mentionner les indications de sources, de lieu de conservation, etc. Les documents inclus dans le corps du texte doivent être commentés et pertinents pour la démonstration (sinon les placer en annexes). Si une illustration est utilisée en première de couverture, il faudra préciser les données concernant celleci au bas de la première page imprimée qui suit.

Rappelons enfin qu'un volume de chaque mémoire (M1 et M2) sera déposé à la bibliothèque de l'Institut Pierre Renouvin (en Sorbonne) et que son secrétariat chaque année met à jour les listes de ces mémoires qui deviennent ainsi visibles pour tous ceux qui vont télécharger ces documents sur le site de l'IPR (centre par centre ou parcours GPS).

## **B/ Composition détaillée du mémoire**

## <span id="page-2-1"></span><span id="page-2-0"></span>**1/ La page de couverture qui doit obligatoirement comporter les mentions suivantes :**

- O L'année universitaire en cours
- O « Université Paris 1 Panthéon Sorbonne »
- O « Master mention *Histoire*, Parcours *Histoire contemporaine des relations internationales et des mondes étrangers. Amériques, Asies, Europes* »
- O Les Nom et Prénom de l'étudiant
- O Le titre du mémoire (et éventuellement un sous-titre)
- O Le nom du directeur de la recherche (sous la forme « Mémoire de Master 1 / Master 2 / préparé sous la direction de Mme le Professeur XXX ».)
- <span id="page-2-2"></span>O La session de soutenance : « JUIN 2022 »

## **2/ La page des remerciements**

Elle sert à remercier les personnes qui ont particulièrement facilité votre travail de recherche et permis l'achèvement de votre mémoire de M1 (directeur de la recherche, archivistes, témoins interviewés, relecteurs du mémoire, etc.).

## <span id="page-2-3"></span>**3/ La liste des abréviations (le cas échéant), classées par ordre alphabétique et Tableau(x) de translitération (le cas échéant)**

AFSDN Association française pour la Société des Nations CNUCED Conférence des Nations unies sur le commerce et le développement IICI Institut international de coopération intellectuelle KGB Komitet gossoudarstvennoï bezopasnosti [Comité pour la Sécurité de l'État], en russe : КГБ, Комитет государственной безопасности

Pour la translitération (translittération est aussi utilisé) du russe, la norme utilisée est disponible en ligne :<http://transliteration.ru/gost-7-79-2000/>

Pour les langues asiatiques : [https://www.bulac.fr/le-catalogue/un-catalogue-multi-ecritures/normes](https://www.bulac.fr/le-catalogue/un-catalogue-multi-ecritures/normes-internationales/)[internationales/](https://www.bulac.fr/le-catalogue/un-catalogue-multi-ecritures/normes-internationales/)

<span id="page-2-4"></span>**4/ L'Introduction** (une quinzaine de pages environ, en M1 ; et il est possible en M2 d'augmenter un peu ce nombre)

L'introduction aborde les points suivants :

- Entrée en matière
- Raisons du choix du sujet (y compris raisons personnelles le cas échéant)
- Présentation du sujet, définition de l'« objet » étudié, justification des bornes chronologiques
- Formulation du domaine auquel le sujet appartient (histoire culturelle des relations internationales, histoire militaire, histoire intellectuelle, etc., éventuellement recoupement de divers domaines et croisement des démarches heuristiques propres à ceux-ci)

▪ Présentation critique de l'historiographie existant sur le sujet (appelée aussi « état de l'art ») : identifiez les principales approches et reconfigurations historiographiques successives, en mentionnant les ouvrages (éventuellement les articles scientifiques) les plus significatifs, indiquez les aspects encore mal couverts de votre sujet (zones d'ombre) et indiquez comment votre propre travail de recherche compte contribuer à combler ces lacunes.

▪ Explication du choix de votre « corpus » et présentation critique des sources rassemblées et consultées. Les difficultés éventuelles de la recherche doivent apparaître (dérogation en cours, refus de consultation, fermeture de centres d'archives, absence d'inventaires accessibles, …).

▪ Formulation d'une problématique, c'est-à-dire de l'approche spécifique retenue.

▪ Annonce du plan (en M1 telle qu'envisagée pour le mémoire final de M2) et rappel des principales questions posées.

## <span id="page-3-0"></span>**5/ Les chapitres rédigés (ils le sont tous en fin de M2)**

### O **chapitre 1**

O **chapitre 2, etc.**

Chaque chapitre doit comporter une quinzaine de pages environ et mentionner rigoureusement la documentation sollicitée à l'aide de **notes de bas de page** (numérotation continue) rédigées selon les normes exposées ci-après.

En M1 Les chapitres rédigés peuvent correspondre aux deux premiers chapitres du futur mémoire de M2 mais pas nécessairement. Le M2 est donc composé en général de 9 chapitres répartis en 3 parties.

## **Chaque chapitre doit commencer par une introduction et s'achever sur une conclusion partielle. Il faut veiller à ménager des transitions entre chaque chapitre. En M2 il en va de même pour les parties.**

Le récit, au sein des chapitres, doit être structuré par quelques **intertitres clairs et problématisés.** (Donc l'utilisation des différents niveaux de titulature : « titre 1 » pour les parties, « titre 2 » pour les chapitres, « titre 3 » pour les intertitres, voire « titre 4 » le cas échéant).

<span id="page-3-1"></span>Il n'est pas indispensable de faire apparaître les « I. », « A. », « 1. ».

## **6/ La conclusion (provisoire en M1 : acquis du mémoire et cahier des charges pour le futur M2). Environ 2 pages. Et en M2, la Conclusion peut dépasser les 10 pages.**

Elle doit répondre aux questions posées en fin d'introduction. Pour ce faire, elle indiquera les apports et lacunes du mémoire pour ce qui est du corpus, de la façon dont il a été traité, et des interprétations proposées en gardant en contrepoint l'état de l'art présenté en introduction et en se concentrant sur la réponse à vos questions de départ. À l'expérience il apparaît que de nouvelles questions ont pu surgir, et vous pouvez le signaler. C'est affaire de choix de communication de votre part. La tradition française met l'accent sur la capacité à présenter un mémoire comme si la démarche était maîtrisée de bout en bout, mais on tolère les effets de surprise liés à l'enquête historique que vous menez.

## <span id="page-3-2"></span>**7/ Les annexes (en nombre limité dans le cadre du mémoire de M1, mais en M2 c'est très souple, à voir avec votre enseignant référent).**

Classer les annexes par ordre chronologique, les numéroter et indiquer systématiquement leur source (y compris dans le cas de cartes).

Dans le cas de photographies ou de photocopies de documents d'archives, ne reproduire que des documents de bonne lisibilité. De préférence, saisir manuellement le texte du document.

## <span id="page-4-0"></span>**8/ Les sources (sources d'archives, sources publiées numériquement, imprimées ou mises en ligne).**

Les sources doivent avoir été toutes rassemblées et sont présentées de manière raisonnée. Cette exhaustivité n'implique pas que tous les cartons d'archives aient été consultés. L'étudiant aura effectué les sondages suffisants lui permettant d'effectuer une critique de ces sources et de rédiger un ou deux chapitres.

Principes généraux de présentation (voir plus bas pour le détail et des exemples) :

Les sources seront présentées selon le lieu de leur dépôt. Il faut distinguer clairement les sources d'archives et les sources imprimées. Le cas échéant, il faut mentionner en premier lieu les archives publiques françaises (Archives nationales, Archives du ministère des Affaires étrangères, Archives départementales, Archives communales, etc.), puis les archives privées françaises, puis les archives publiques et privées étrangères. Il faut préciser tous les renseignements archivistiques : série, soussérie, cotes, etc.

Pour les sources imprimées (journaux, etc.), il faut aussi mentionner clairement les mois et années consultés.

<span id="page-4-1"></span>Pour les sources en lignes ou accessibles sur support informatique, voir plus bas.

## **9/ La bibliographie (classée)**

Principes généraux, voir ci-dessous pour plus de détail :

La bibliographie doit être ordonnée et classée en un nombre réduit de sections – du plus simple et du plus commun au plus spécialisé. À l'intérieur de chaque section, la bibliographie sera classée selon l'ordre alphabétique.

<span id="page-4-2"></span>Les principes de présentation sont les mêmes que pour les notes de bas de page.

### <span id="page-4-3"></span>**10/ Une table des annexes**

### <span id="page-4-4"></span>**11/ Une table des illustrations (le cas échéant)**

### **12/ Une table des matières (détaillée).**

Elle doit indiquer le plan de la version finale du mémoire (M1+M2). Dans le mémoire de M1, pour les chapitres qui seront rédigés en M2, le plan peut être moins détaillé.

### <span id="page-5-0"></span>**C/ Les références dans le texte et leur présentation dans les « Sources et bibliographie » (et quelques détails techniques et typographiques complémentaires)**

### <span id="page-5-1"></span>**1. Les appels de notes et les notes de bas de page**

Les notes sont à mettre en bas de page, et non en fin de section ou de chapitre, en numérotation automatique et continue pour chaque partie. Elles doivent être justifiées et alignées, l'interligne est simple (1), le corps 10 ou 9 (voir [ci-dessus\)](#page-1-1).

L'appel de note se place immédiatement après le mot concerné<sup>1</sup>. Le point en cas de citation est à mettre après le guillemet fermant lorsque la citation commence en minuscule, soit avant le guillemet fermant et après l'appel de note dans le cas d'une citation commençant avec une majuscule (début de phrase). Donc : « il l'a dit bien fort<sup>1</sup> ». Et « Untel l'a dit<sup>1</sup>. »

La présentation des citations elles-mêmes fait l'objet du point **8.** [ci-dessous.](#page-11-0) Exemple pour une citation brève, insérée dans le corps de texte : « Seuls de justes compromis sont aptes à ouvrir le chemin de la créativité<sup>1</sup> ».

Pour une citation longue (4 lignes ou plus), l'appel de note se situe avant le point et le guillemet fermant, selon l'exemple suivant :

<span id="page-5-3"></span><span id="page-5-2"></span>« *Le Ketman 'national'* Il est largement répandu parmi les masses populaires, mais les sommités du Parti n'en sont pas exemptes. Depuis Tito – comme Sadra autrefois – a dévoilé son hérésie au monde entier, des foules de gens, dans les démocraties populaires, doivent employer des moyens particulièrement ingénieux pour conserver leur masque<sup>1</sup>. »

### **2. Les références bibliographiques dans les notes de bas de page**

Dans les notes < Times New Roman, corps 10 ou 9, voir ci-dessus >, les références se disposent ainsi *à la première mention dans le corps du mémoire* :

Prénom (*majuscule(s) initiale(s)*, puis en minuscules), nom de l'auteur (en petites MAJUSCULES : *donc ne pas utiliser les majuscules après la lettre initiale mais surligner le patronyme et dans police indiquer PETITES CAPITALES OU MAJUSCULES !*) titre de l'ouvrage (en *italique*), lieu*/ville* d'édition, maison d'édition, collection (éventuellement), numéro du tome ou volume cité, date de publication, nombre *total* de pages, page(s) citée(s), les éléments étant séparés par des virgules. Exemples :

#### Ouvrages :

Jacques SEMELIN*, La liberté au bout des ondes. Du coup de Prague à la chute du mur de Berlin,* Paris, Belfond, 1997, 350 p.

Maryline CRIVELLO et Thierry FABRE, *Regarder la guerre*, Arles, Actes Sud, coll. « La pensée de midi », n° 9, hiver 2002- 2003, 175 p.

S'il y a plusieurs éditions :

Antoine MARES, *Histoire des Tchèques et des Slovaques*, Paris, Perrin, 2005 (1ère éd. 1995), 484 p.*,* p. 331-363.

Mais prudence :

(1) Certains livres sont des versions réduites et parfois retravaillées d'un ouvrage initial. Il est bon de le signaler car n'utiliser qu'une seule édition a des conséquences :

Pierre SINGARAVELOU, Sylvain VENAYRE (dir.), *Le magasin du monde. La mondialisation par les objets du XVIII<sup>e</sup> siècle à nos jours*, Paris, Fayard, 2020, 456 p.

et

Pierre SINGARAVELOU, Sylvain VENAYRE (dir.), *Le petit magasin du monde. La mondialisation par les objets du XVIII*<sup>e</sup> *siècle à nos jours*, Paris, Éditions de Mille et une nuit, 2021.

(2) Certains livres se transforment avec le temps :

André KASPI, Hélène HARTER, *Les présidents américains. De Washington à Obama*, Paris, Tallandier, 2012, 267 p., collection TEXTO.

Devenu :

André KASPI, Hélène HARTER, *Les présidents américains. De Washington à Obama*, Paris, Tallandier, 2013, édition actualisée, 267 p., collection TEXTO.

Puis :

André KASPI, Hélène HARTER, *Les présidents américains. De George Washington à Donald Trump*, Paris, Tallandier, 2018, nouvelle édition, 267 p., collection TEXTO.

> ATTENTION : Les titres sur le site de la BNF ou sur celui du SUDOC s'écrivent avec « : » au lieu du point entre titre et sous-titre. Donc ici plus de majuscule à De. Cette convention bibliographique n'a pas à être respectée dans vos références.

(3) Certains livres sont issus de colloques ou autres manifestations scientifiques, et dans certains cas il est important de le signaler, notamment s'il vous semble utile que le lecteur saisisse mieux la genèse des réflexions proposées :

Laurence BADEL (dir.), *Histoire et relations internationales. Pierre Renouvin, Jean-Baptiste Duroselle et la naissance d'une discipline universitaire*, Paris, Éditions de la Sorbonne, 2020, 365 p.

> ATTENTION : Cet ouvrage est un bel exemple de titre complet présenté seulement en p. 3 alors qu'en première de couverture c'est un titre réduit à quatre mots qui apparaît. C'est le titre complet (avec sous-titre) qui doit être mentionné du point de vue bibliographique.

#### ou

Laurence BADEL (dir.), *Histoire et relations internationales. Pierre Renouvin, Jean-Baptiste Duroselle et la naissance d'une discipline universitaire*, Paris, Éditions de la Sorbonne, 2020, 365 p., ouvrage issu du colloque historique international « Pierre Renouvin, Jean-Baptiste Duroselle (1917-2017). La construction d'une discipline, l'histoire des relations internationales », 7-9 juin 2017, Institut Historique Allemand à Paris et Université Paris 1 Panthéon-Sorbonne, dont le programme est disponible en ligne sur le site de l'Association internationale d'histoire contemporaine de l'Europe (AIHCE) : [\[https://aihce.hypotheses.org/208\]](https://aihce.hypotheses.org/208) (7 juillet 2021)

(4) N'oublions point la question des ouvrages traduits, présentant souvent des différences selon la langue. Les dates de publication sont en elles-mêmes des indications utiles :

Annick LEMPÉRIÈRE, *Entre Dios y el rey : la republica. La ciudad de Mexico de los siglos XVI al XIX* [Entre Dieu et le Roi, la République], Mexico, FCE, 2013, 395 p., traduction de *Entre Dieu et le Roi, la République. Mexico, XVI*<sup>e</sup> *-XIX*<sup>e</sup> *siècle*, Paris, Les Belles Lettres, 2004, 379 p.

### Ou encore :

Alya AGLAN, Johann CHAPOUTOT et Jean-Michel GUIEU (dir.), *L'heure des choix : 1933-1945*, Villeneuve d'Ascq, Presses universitaires du Septentrion, 2019, 321 p., vol. 9 de l'*Histoire franco-allemande* en 11 volumes et

Alya AGLAN, Johann CHAPOUTOT et Jean-Michel GUIEU (dir.), *Die Zeit der Entscheidung. Deutschland und Frankreich 1933-*1945 [Le temps du choix. Allemagne et France 1933-1945], Darmstadt, Wissen Bildung Gemeinschaft/WBG Academic, à paraître le 15 mars 2022, ebook, 256 p. environ, vol. 9 de la collection WBG DEUTSCH-FRANZÖSISCHE GESCHICHTE [Histoire franco-allemande WBG], voir [\[https://www.wbg-wissenverbindet.de/shop/35933/wbg-deutsch](https://www.wbg-wissenverbindet.de/shop/35933/wbg-deutsch-franzoesische-geschichte-bd.-ix)[franzoesische-geschichte-bd.-ix\]](https://www.wbg-wissenverbindet.de/shop/35933/wbg-deutsch-franzoesische-geschichte-bd.-ix) (5 juillet 2021).

### (5) N'oublions pas non plus les ouvrages en plusieurs langues :

Przemysław Śleszyński et Konrad Cwapiewski (dir.), *Atlas Wyszehradski. Visegrad Atlas*, Varsovie, Instytut Współpracy polsko-węgierskiej im. Wacława Felczaka [Institut de coopération polono-hongroise Wacław Felczak], Polskie Towarzsystwo Geograficzne [Société polonaise de géographie], 2021, [303] p., ouvrage en polonais et en anglais, préface en polonais, hongrois, slovaque, tchèque et anglais.

> ATTENTION : Comme le titre est aussi en anglais, inutile de le traduire entre crochets. Mais pour rendre explicite qui sont les éditeurs, ce qui est utile pour un lecteur non polonophone, on peut comme ci-dessus traduire en crochets le nom de ces institutions. Vous noterez que « im. » (imienia) renvoie à « du nom de » en polonais, ce qui ne se traduit pas en français.

# Si le titre n'est ni en anglais ni en français, sa traduction dans cette dernière langue suivra entre [crochets] sans italique. L'exemple qui précède montre que la formulation des titres en traduction doit toujours être objet d'attention.

### *Articles dans un périodique ou chapitres d'un ouvrage :*

Izabella MAIN, « Les fêtes nationales en Pologne communiste. Le passé au service du présent », *La Nouvelle Alternative*, Paris, vol. 20, n° 66-67, octobre-décembre 2005, 204 p., p. 115-136.

Philippe POCHET, « Les conséquences sociales de l'UEM : une vue d'ensemble des débats nationaux », in Philippe POCHET et Bart VANHERCKE (dir.), *Les enjeux sociaux de l'Union économique et monétaire*, Bruxelles, PIE, 1998, 181 p., p. 10- 22.

Alain SOUBIGOU, « Le 'clérico-fascisme' slovaque fut-il une religion politique ? » *in* Traian Sandu (dir.), *Vers un profil convergent des fascismes ? 'Nouveau consensus ' et religion politique en Europe centrale*, Paris, L'Harmattan, Cahiers de la Nouvelle Europe, n° 11, 2010, 274 p., p. 75-80.

Une référence sur internet :

Clara ROYER, « L'engagement politique des écrivains hongrois de 1928 à 1938 », *Bulletin de l'Institut Pierre Renouvin*, Paris 1 Panthéon-Sorbonne, n° 19, été 2004, 215 p., p. 63-81 [mis en ligne le 15/07/04] (17/03/09) [\[http://ipr.univ](http://ipr.univ-paris1.fr/spip.php?article194)[paris1.fr/spip.php?article194\]](http://ipr.univ-paris1.fr/spip.php?article194)

#### *N° thématique d'un périodique parfois assimilé à un ouvrage :*

Marie-Pierre REY (préfacier, etc.), *La Russie et les guerres au XX*<sup>E</sup> *siècle*, Paris, Presses universitaires de France, DL, 2001, 155 p. (voir la notice dans SUDOC) correspond, pour la seule introduction à Marie-Pierre REY, « Introduction », p. 3-8, *Guerres Mondiales et conflits contemporains*, n° 281, 2021/1, titre de la livraison : « La Russie et les guerres au XXE siècle ».

# Si le titre de l'ouvrage ou du périodique n'est ni en anglais ni en français, sa traduction dans cette dernière langue suivra entre [crochets] sans italique. Si le titre de la contribution ou de l'article n'est ni en français ni en anglais, là encore traduction entre [].

#### **Répétition de références**

#### La première fois :

Jacques SÉMELIN*, La liberté au bout des ondes. Du coup de Prague à la chute du mur de Berlin,* Paris, Belfond, 1997, 350 p, p. 41.

#### La seconde fois :

- si la seconde référence suit immédiatement, dans la note suivante, la première : *Ibid*., p. 43.

- si la seconde référence vient dans une note un peu plus éloignée : Jacques SÉMELIN*, op. cit.,* p. 43.
- si plusieurs ouvrages de cet auteur ont été cités : Jacques SÉMELIN*, La liberté…, op. cit.,* p. 55.

#### <span id="page-7-1"></span>**Références à des URL**

Comme ci-dessus pour les articles : Clara ROYER, « L'engagement politique des écrivains hongrois de 1928 à 1938 », *Bulletin de l'Institut Pierre Renouvin*, Paris 1 Panthéon-Sorbonne, n° 19, été 2004, 215 p., p. 63-81 [mis en ligne le 15/07/04] (17/03/09) [\[http://ipr.univ-paris1.fr/spip.php?article194\]](http://ipr.univ-paris1.fr/spip.php?article194)

Donc si possible la date de mise en ligne entre crochets, puis la date de consultation entre parenthèses et l'URL entre crochets.

Pour les ouvrages et contributions à des ouvrages, ou les références d'archives les mêmes principes s'appliquent :

Jean-Marc BESSE, « Cartographie et pensée visuelle. Réflexions sur la schématisation graphique », *in* Renaud MORIEUX, Isabelle LABOULAIS (dir.), *Les usages des cartes (XVII*<sup>e</sup> *-XIX*<sup>e</sup> *siècle). Pour une approche pragmatique des productions cartographiques*, Strasbourg, Presses universitaires de Strasbourg, 2008, p. 19-32, [publié le 19 septembre 2019 sur OpenEdition Books] [https://books.openedition.org/pus/13297] (9 juillet 2021).

*Convention Respecting the Law and Customs of War on Land (Hague Convention IV), October 18, 1907. Not classified*, 23 p., document de la Library of Congress, Washington DC, National Security Archives [https://nsarchive.gwu.edu/document/18530-nationalsecurity-archive-convention-respecting] (10 juillet 2021)

*Report of the Uranium Committee. Vannevar Bush, Director, Office of Scientific Research and Development, to President Roosevelt, 27 November 1941, Secret*, document des National Archives, Records of the Office of Scientific Research and Development, Record Group 227, Bush-Conant papers microfilm collection, roll 1, Target 2, Folder 1n "S-1 Historical File, Section A (1940-1941", Washington DC, National Security Archives (publié le 4 août 2015) [https://nsarchive.gwu.edu/document/15385-report-uraniumcommittee-vannevar-bush] (10 juillet 2021)

### <span id="page-7-0"></span>**3. Sources**

Les sources seront présentées selon le lieu de leur dépôt. Il faut distinguer clairement les sources manuscrites et les sources imprimées.

# Même règle de traduction entre [] que ci-dessus pour les noms de dépôt d'archives, et les noms de série ou de dossier, liasse ou autre quand ils font sens. Donc le dossier dont le nom correspond à [Affaire Dupont] mérite la traduction. En cas de doute, traduire.

Comme indiqué ci-dessus, le cas échéant, il faut mentionner en premier lieu les archives publiques françaises (Archives nationales, Archives du ministère des Affaires étrangères, Archives départementales, Archives communales, etc.), puis les archives privées françaises, puis les archives publiques et privées étrangères (exemple : National Archives des États-Unis d'Amérique, Archives nationales de Pologne, Národní Knihovna, Masarykův Archiv, etc.). Il faut préciser tous les renseignements archivistiques : série, sous-série, dossier, liasse, cote numérotée, etc. Il faut aussi mentionner les sites web consultés, avec la date de consultation, ainsi que les journaux.

### <span id="page-8-0"></span>**4. Bibliographie**

La bibliographie doit être ordonnée et classée en un nombre réduit de sections – du plus simple et du plus commun au plus spécialisé – selon les critères usuels et selon les thèmes propres à chacun des champs historiographiques. Exemple : histoire culturelle, histoire urbaine, histoire sociale, histoire des relations internationales, etc. À l'intérieur de chaque section, la bibliographie sera classée selon l'ordre alphabétique. On s'abstiendra de commenter la bibliographie.

Les principes de présentation sont les mêmes qu'indiqués précédemment pour les notes de bas de page, sauf pour les nom et prénom qui doivent être inversés. Exemples :

BEREND T. Iv*á*n & RÁNKI György, *Economic Development in East-Central Europe in the 19th &20th Centuries*, New York & London, Columbia University Press, 1974, 402 p. LEQUESNE Christian et RUPNIK Jacques, *L'Europe des Vingt-Cinq, 25 cartes pour un jeu complexe*, Paris, CERI /Autrement, 2004, 87 p. MI*L*OSZ Czes*ł*aw, *La pensée captive, essai sur les logocraties populaires*, Paris, Gallimard, 1980 (1ère éd. 1953), 335 p. Du RÉAU Elisabeth (dir), *L'élargissement de l'Union européenne*, Paris, Presses de la Sorbonne nouvelle, 2003, 232 p.

Notez qu'en début de bibliographie il est souvent utile de présenter, à part, quelques outils en général regroupés dans les catégories suivantes : Encyclopédies et dictionnaires biographiques ; Cartes et toponymie ; Bibliographies spécialisées (en sachant que le support peut être imprimé ou numérique).

Pour les références à des URL, voir [ci-dessus](#page-7-1) au bas du point C. 2.

### <span id="page-8-1"></span>**5. Les annexes, index et table des matières**

En tête de volume, avant l'introduction, un sommaire en une page est bienvenu. En fin de volume, outre les sources et la bibliographie (cf. le point précédent), il faut obligatoirement établir un index des noms et insérer, en dernier lieu, la table des matières. La présence d'annexes documentaires

est à la fois appréciée et facultative. Dans les annexes documentaires, il faut mentionner les lieux de conservation et toutes les références des documents.

L'index des noms est facultatif et peut reprendre tous les *patronymes* employés dans le mémoire, y compris ceux des notes de bas de page (on peut aussi envisager des index des noms de lieu, des thèmes, ou mixtes). Il doit se présenter ainsi :

*< La présentation est automatisée, souvent en 2 colonnes, et les pages sont justifiées à droite et précédées de points de suite, le corps peut être choisi entre 11 et 9 : >* BEAUVOIS, Daniel.................................................................................................................................................... 12, 65 BENEŠ, Edvard : ..................................................................................................................................................... 49, 132 SZŰCS, Jenő : ...................................................................................................................................................... 32, 34, 57

<span id="page-9-0"></span>Les patronymes sont en majuscules (usuelles).

### **6. Les majuscules**

En français, les accents ont pleine valeur orthographique – y compris pour les majuscules. Il faut donc accentuer les capitales (État, Église, Être, À en début de phrase, États-Unis, etc.). (Sous Word, il faut aller dans Word-Préférences-Grammaire et orthographe-Paramètres linguistiques avancés, puis cocher la 2<sup>e</sup> case : majuscules accentuées en français. Effet collatéral : les accents apparaissent en "petites majuscules" pour les lettres minuscules aussi, comme dans le cas de SEMELIN).

Il faut être attentif aux différences d'emploi de majuscule entre la langue française et la langue anglaise, puisqu'il y a dans la grammaire anglaise un recours plus systématique à la majuscule. Exemples : « The **A**merican people », mais « le peuple **a**méricain » ; « January », « Monday », mais « janvier », « lundi ». « The New York crowd », mais « la foule new-yorkaise ». Un Français, un citoyen français, parle la langue française ou le français ou français.

Il faudra aussi veiller aux points cardinaux. Sur ce sujet, on suivra avec la plus grande attention les règles en usage à l'Imprimerie nationale, et notamment l'article qui leur est consacré. La règle générale prévoit qu'employé comme adjectif ou substantif un point cardinal ne prend pas la majuscule. Exemple : l'hémisphère nord, l'Atlantique sud, le vent du sud, marcher vers le nord, le sud de la Loire. Il y a naturellement des exceptions. Pour les adjectifs, les exceptions sont du type : le pôle Sud, la côte Est des États-Unis, la côte Ouest, le cap Nord en Norvège. Pour les substantifs, il faut employer une capitale quand le point cardinal désigne une partie du monde ou d'un pays. Exemple : le Sud américain ; l'Amérique du Nord ; l'Occident ; les pays de l'Est ; le territoire du Nord-Ouest ; l'Extrême-Nord canadien ; le Sud-Est des États-Unis. *Les règles typographiques en usage à l'Imprimerie nationale* propose*nt* l'exemple suivant : « Le Nord et le Sud de la France offrent de grands contrastes ».

En français, doivent porter une majuscule :

- les noms de peuples : les Roumains, les Français, les Polonais de Galicie, etc.
- les fêtes nationales ou religieuses : le jour de l'Indépendance, Pâques, la Pentecôte.
- les désignations de régime : la Confédération, l'Union, la République, le Directoire.

- les textes fondamentaux : le Compromis austro-hongrois ; l'Adresse à mes peuples ; la Déclaration d'indépendance ; la Déclaration des droits de l'homme ; la Charte de l'ONU ; le Pacte de Varsovie ; la Charte 77 ; la Déclaration des droits en Angleterre (mais le « Bill of Rights ».

- les organismes d'État et les organismes internationaux : l'Assemblée nationale, la Chambre des députés, le Sénat, le Congrès des États-Unis, la Cour constitutionnelle, le Komintern, l'Organisation du traité de l'Atlantique nord (OTAN), etc. Pour les ministères voir plus bas. La Société des Nations (SDN) prenait usuellement une majuscule à N mais une nouvelle norme a aboli cet excès d'honneur typographique. Les deux écritures seront tolérées.

- les noms de palais, monuments, jardins : l'Élysée, le Château (de Prague), la Hofburg, le Prater, la Maison-Blanche, le Kremlin, ...

- les événements historiques : le Vormärz ; le Printemps des Peuples ; la Première Guerre mondiale ; Octobre 1917 ; la Révolution ; la Libération ; la Reconstruction ; Novembre 1956 ; le Printemps de Prague ; la Normalisation.

- les surnoms historiques et géographiques : le Tigre (Clémenceau) ; le Président libérateur ; le Petit Père des peuples ; les deux Grands (États-Unis et URSS), le Conducator.

- pour les partis, on doit écrire : le Parti socialiste-national, le Parti démocrate, mais un socialistenational, un démocrate.

Ne prennent pas de majuscule en français :

- les fonctions : l'empereur, le président, le roi, le sultan, le pape, le ministre, etc. (Mais il faut écrire le Premier ministre). Exemple : Václav Havel est le premier président non-communiste après 1989.

- les grades militaires : le maréchal Piłsudski ; le général Joukov ; le colonel Beck.

- pour les ministères, on écrit ainsi : le ministère des Affaires étrangères, le ministère de la Défense nationale, le ministère de l'Économie, des Finances, et de la Relance, ou le ministère de l'Enseignement supérieur, de la Recherche et de l'Innovation (majuscule à chaque substantif), etc.

- les fidèles d'une religion : les catholiques, les protestants, les orthodoxes, les juifs.

- la guerre froide, les guerres balkaniques (car un adjectif suit le terme guerre), l'exception étant Première ou Seconde/Deuxième Guerre mondiales.

### <span id="page-10-0"></span>**7. Et encore … de la typographie**

- Le point vient après l'appel de note de bas de page pour une citation courte. Voir l'exemple déjà donné : « Seuls de justes compromis sont aptes à ouvrir le chemin de la créativité  $v^1$ .

11

- L'espace insécable précède tous les signes de ponctuation double ( : ; ! ?). (Dans Word pour insérer l'espace insécable : Alt+MAJ+barre d'espace.)

- L'espace insécable suit le guillemet français ouvrant («), précède le guillemet français fermant (») et sépare le numéro des siècles et le terme « siècle » : XVIe siècle ; le numéro : n° 3 ; la page : p. 5 ; le pourcentage : 2 %.

- Les siècles s'écrivent en chiffres romains, et en petites capitales : XX<sup>e</sup> siècle. Le « e » doit être mis en exposant. Le cas échéant, il faut accorder le mot siècle : « Les XIX<sup>e</sup> et XX<sup>e</sup> siècles sont ceux de la modernité. »

- Doivent être mis en *italique* :

- tous les termes en latin, même leur abréviation (par exemple *op. cit. - id. - ibid., sic*), à l'exception de « etc. », « in » « cf. » qui s'écrivent maintenant en romain. (Noter le point après etc. et cf.) ; à noter que suivi d'un titre en italique, in reste en romain : François-Xavier Nérard, « Adieu Lénine. Ukraine 1991 » in *L'Histoire*, n° 485-486, juillet-août 2021, « Les Russes et leur empire », p. 99-102.

- tous les mots étrangers qui ne proviennent pas de citations longues.

- les titres d'ouvrages publiés, les titres de périodiques, les titres de films et d'émissions. Mais les institutions sont indiquées en romain.

- les noms de bateau : le *France ;* le *Titanic* le *Normandie*, etc.

- Les crochets servent à indiquer un passage coupé dans une citation : […].

- Le tiret demi-cadratin [–], et non le trait d'union [-], est utilisé pour les énumérations, et, dans le corps du texte, pour indiquer une séparation sans que la coupure soit trop marquée (voir [ci-dessus\)](#page-5-3). On peut admettre le tiret quadratin (—).

- Utiliser le trait d'union pour séparer deux dates ou deux nombres : 1914-1918 ; p. 35-42.

- Pour les pages multiples et suivies, utiliser uniquement : p.

- ATTENTION, en français, les signes de ponctuation doubles ( ? ! ; :) sont précédés d'un espace insécable, mais en anglais et dans nombre d'autres langues ce n'est pas le cas. Donc des vérifications s'imposent notamment dans les références bibliographiques.

### <span id="page-11-0"></span>**8. Les citations**

- Une citation courte (*trois lignes* au maximum) est placée dans le corps du texte, entre des guillemets français, en écriture droite (= caractère romain, *donc Times New Roman*). Exemple : « un moyen de coopération internationale ».

- Pour une citation de *quatre lignes ou plus*, il faut commencer en début de ligne (= sans retrait de première), mettre des guillemets français (« »), faire une justification plus étroite (= retrait à gauche d'un centimètre), baisser d'un corps la taille du texte (= en corps 11 ou 10, voir le **A/ Considérations générales** [ci-dessus\)](#page-1-2), interlignage simple, et rester en écriture droite + *ajouter un espacement de 6 points après le paragraphe*. Exemple :

« La rapidité particulière du développement caractérise ce tournant qui fait de la marge occidentale de l'Europe de l'Est, au sens géographique, la marge orientale de l'Europe de l'Ouest au sens structurel. Les éléments de la structure sociale qui se développèrent par phases en Occident durant presque cinq cents ans (du IXe au XIIIe siècle) grâce au démantèlement, à chaque phase, d'une partie de ses réalisations et des réorganisations de la phase précédente, apparurent plus à l'Est, en Hongrie, également, en à peine plus de cent cinquante ans, sous des formes ramassées, et bien souvent parallèlement. »

- Citation et ponctuation : la position de la ponctuation par rapport aux guillemets est variable ; elle dépend de la longueur de la citation et de son intégration dans la syntaxe de la phrase. Observez les exemples suivants.

 Dans *Le pouvoir des sans pouvoir*, écrit en tchèque en 1978, publié en 1990, Václav Havel propose de « vivre dans la vérité ». (Point final à l'extérieur de la citation *car la citation ne comprend pas toute la phrase.*)

 Tomáš Garrigue Masaryk écrivit : « Le bon droit le plus évident demeure sur le papier, s'il n'a pas des hommes d'action pour le défendre. » (Point final à l'intérieur des guillemets *car c'est toute la phrase qui est citée*.)

- Les citations en langues étrangères doivent être traduites en français dans le corps du texte et doivent être reproduites en version originale dans les notes de bas de page. Il est alors inutile de mettre les citations originales en italique.

- Les guillemets anglais simples ('xxxx') s'utilisent uniquement à l'intérieur d'une citation.